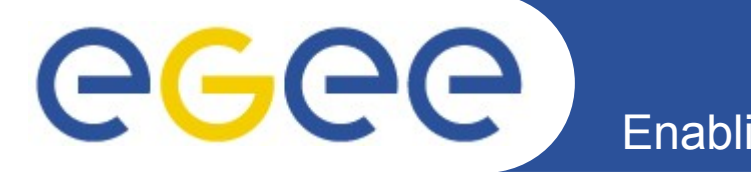

Enabling Grids for E-sciencE

## **Introduction to Argus**

*Andrea Ceccanti, Vincenzo Ciaschini (Francesco Giacomini)*

*CCR & INFNGrid Workshop Santa Tecla, 19th May 2010*

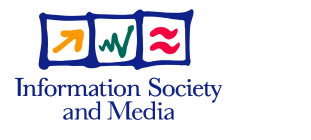

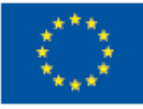

**www.eu-egee.org**

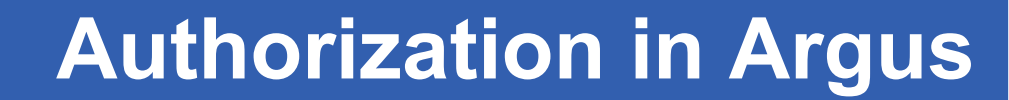

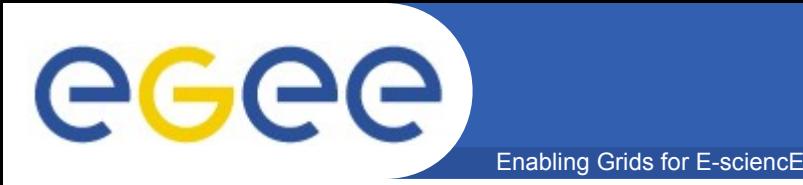

## **Can user X perform action Y on resource Z ?**

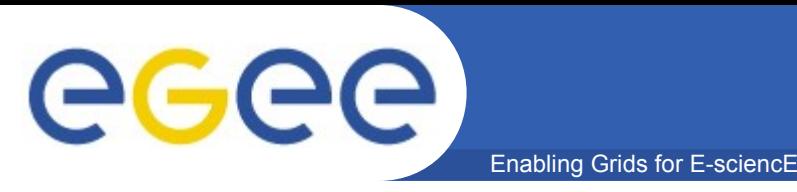

- **Render consistent authorization decisions for different services**
- **Enable composition of policies from distributed sources**
	- local policy + INFN policy + OCST policy + VO policy = effective policy
	- Example: distibuted banning/unbanning users becomes straightforward
- **Enable dynamic management of AuthZ policies**
	- without having to restart services
- **Flexible deployment model**
	- designed with HA in mind
- **Monitoring and auditing**

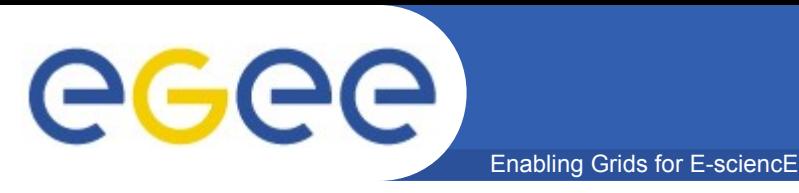

- **Argus policies contain rules that state which actions can be performed on which resources by which users**
	- Expressed in XACML v. 2.0
	- Difficult to read and write
- **A Simplified Policy Language (SPL) is available**

```
resource "devce.cnaf.infn.it:8443/cream-pbs-cert" {
   action ".*" {
     rule permit {
      subject = "CN=Andrea Ceccanti, L=CNAF, OU=Personal Certificate, ..."
 }
\qquad \qquad \}}
```

```
resource ".*" {
   action ".*" {
     rule deny {
       subject = "CN=Andrea Ceccanti, L=CNAF, OU=Personal Certificate, ..."
 }
\qquad \qquad \}}
```
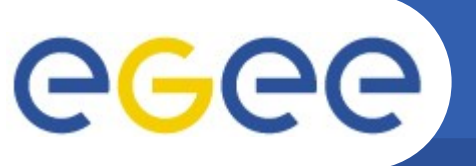

## **Architecture Overview**

Enabling Grids for E-sciencE

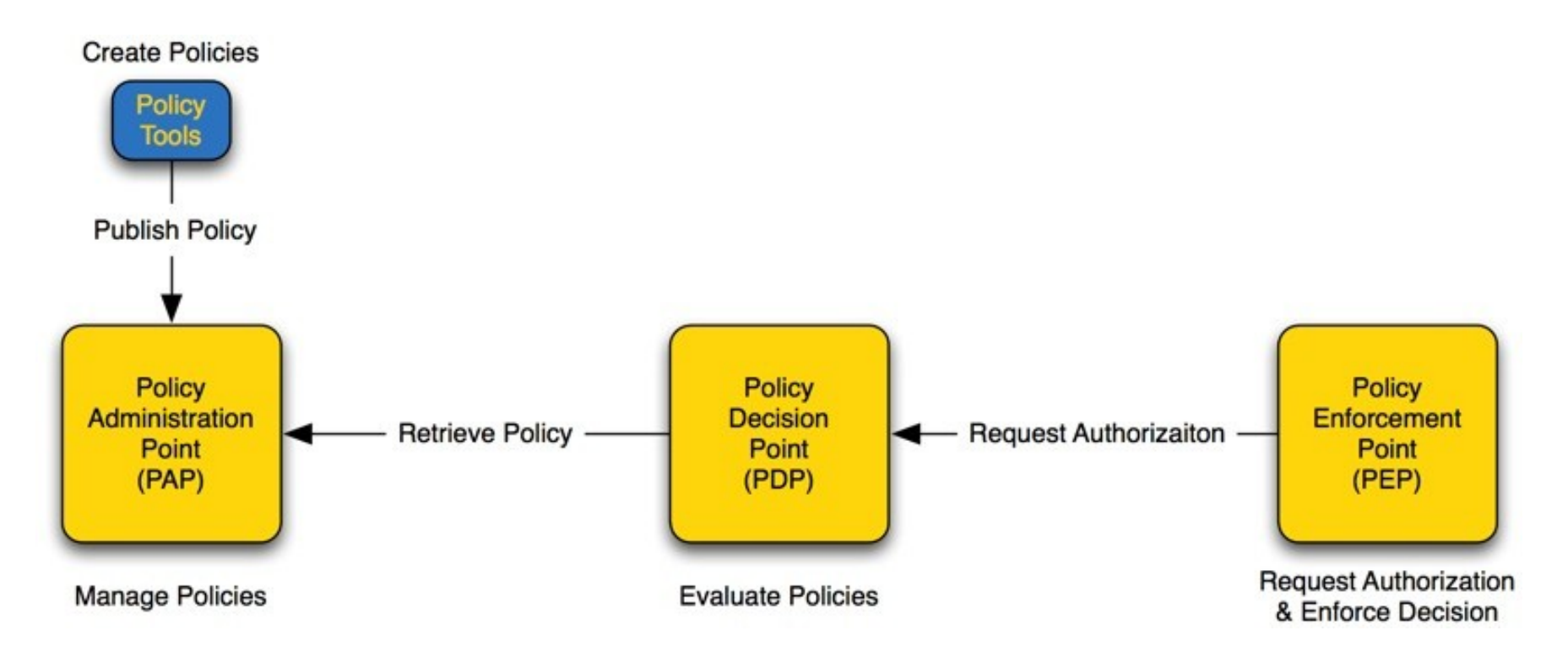

- **PAP: author, store, manage and distribute policies**
- **PDP: evaluate requests against policies**
- **PEP: create request and enforce PDP decisions**

Enabling Grids for E-sciencE

## **Usage Example**

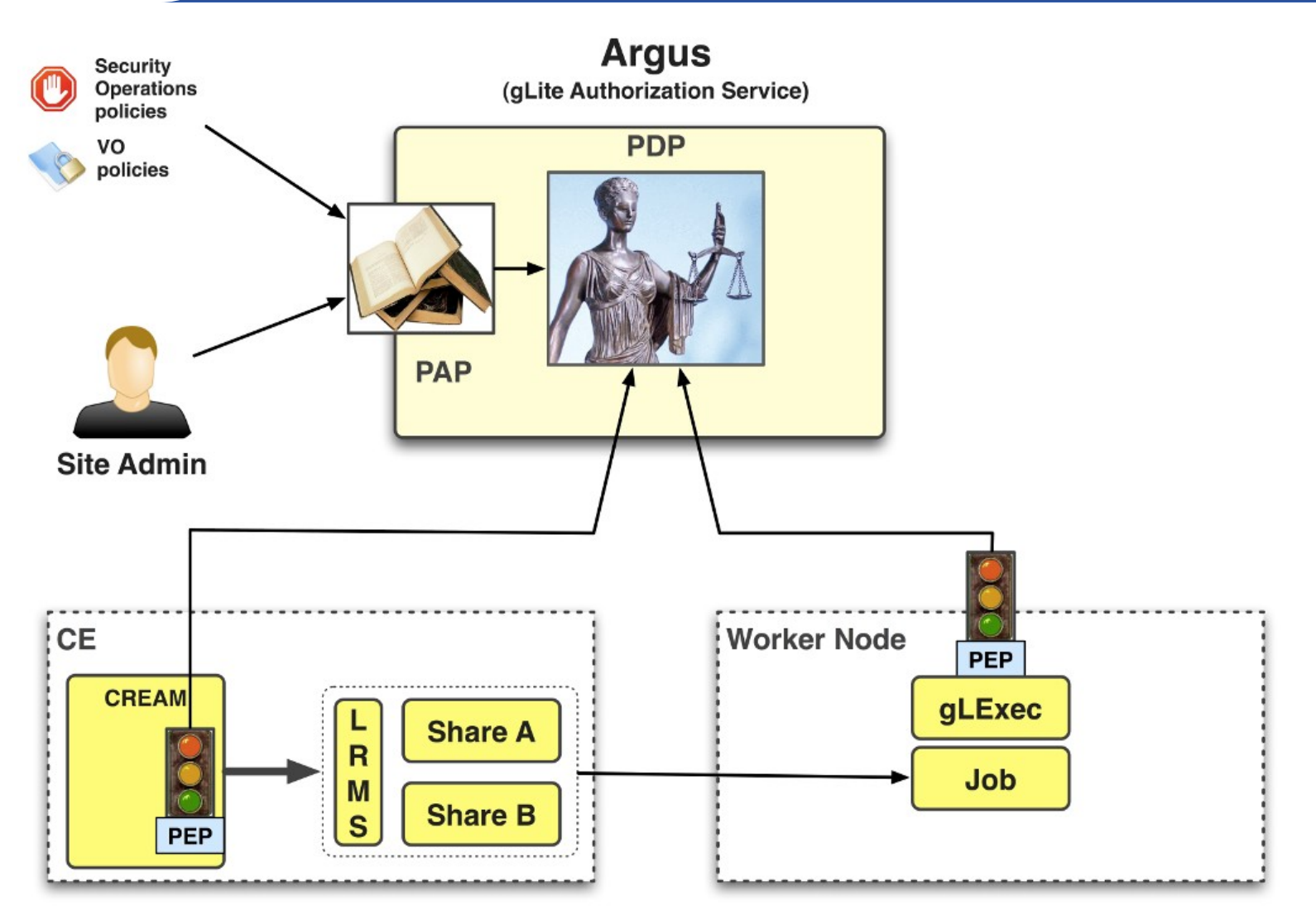

eeee

eeee

Enabling Grids for E-sciencE

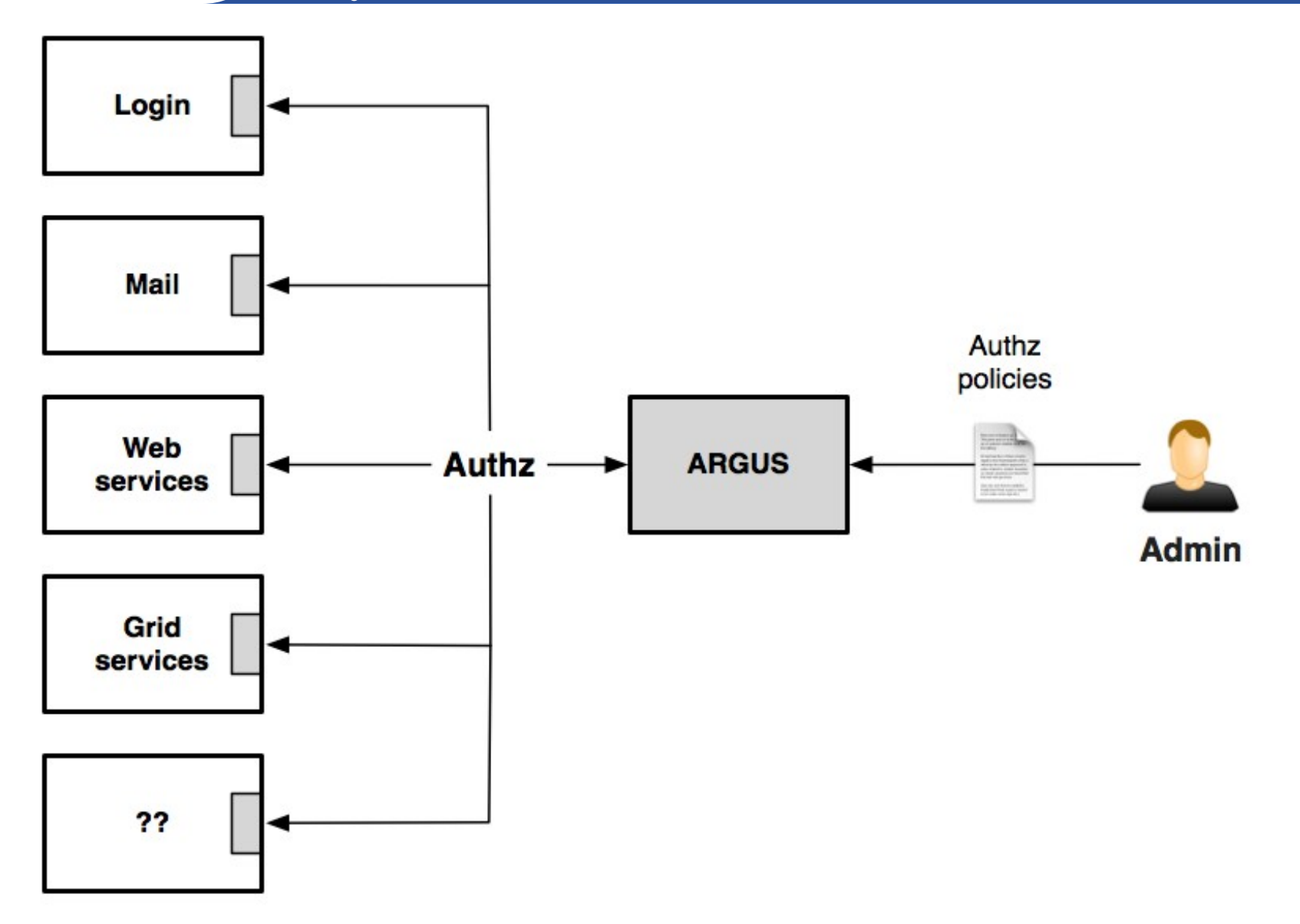

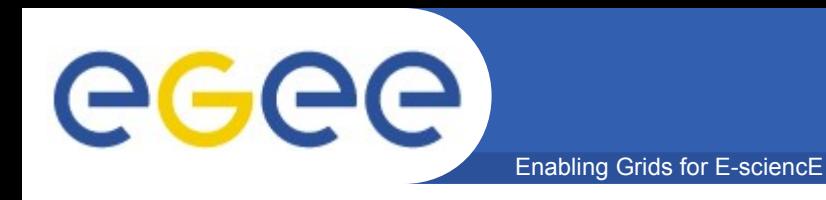

```
resource "devce.cnaf.infn.it:8443/cream-pbs-cert" {
   action ".*" {
     rule permit {
      subject = "CN=Andrea Ceccanti, L=CNAF, OU=Personal Certificate, ..."
 }
\qquad \qquad \}}
```
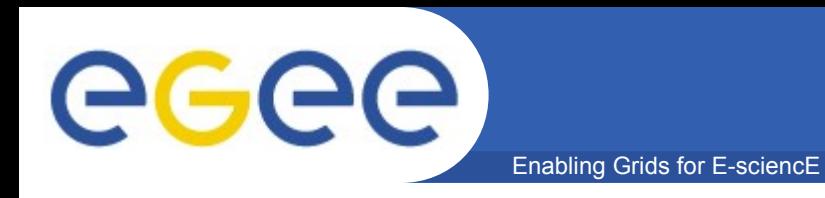

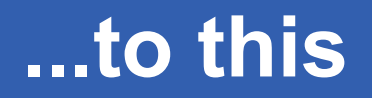

```
resource "bastion.cnaf.infn.it" {
   action "login" {
     rule permit {
       username = "aceccanti"
     }
   }
}
```